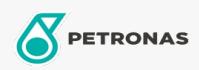

Grasas

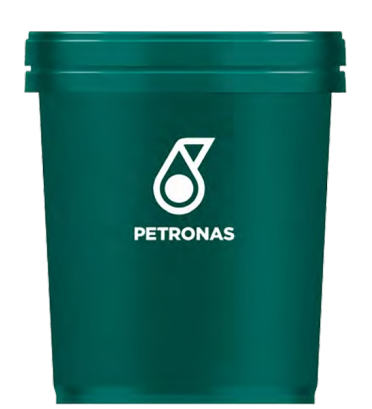

## **PETRONAS Tutela ALFA 2-K**

## Gama:

Descripción extensa: Producto a base de jabón de litio de múltiples aplicaciones. Contiene aditivos EP (extrema presión), antioxidantes, hidrorrepelentes y aceites minerales seleccionados que le confieren alta estabilidad química, resistencia a la oxidación, hidropropelentes a la acción del agua y a las altas temperaturas. Multiuso. Excelente desempeño en rodamientos de laminadores con alta resistencia al lavado por agua, donde la presencia de aceites emulsionables es perjudicial. Puede ser utilizada en sistemas centralizados de bombas.

A Hoja de datos del producto

Viscosidad: NLGI 2

Aplicación (s): para las páginas de los consumidores: Equipamiento agrícola, Construcción & minería, Camiones y servicio pesado (HD)

Sector (s): Transporte de larga distancia